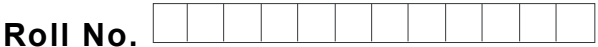

Total No. of Pages : 02

Total No. of Questions : 09

# BBA (SIM) (Sem.–3) IT TOOLS FOR BUSINESS Subject Code : BBASM-SEC 301 -18 M.Code : 76826 Date of Examination : 21-12-22

Time : 3 Hrs. Max. Marks : 60

INSTRUCTIONS TO CANDIDATES :

- 1. SECTION-A is COMPULSORY consisting of TEN questions carrying TWO marks each. NS TO CANDIDATES :<br>
-A is COMPULSORY consisting of TEN questions carrying<br>
-B consists of FOUR Sub-sections : Units-I, II. II. & IV.<br>
-section contains TWO questions each, carrying TEN marks<br>
mas to attempt any ONE questio
- 2. SECTION-B consists of FOUR Sub-sections : Units-I, IL, IL& IV.
- 3. Each Sub-section contains TWO questions each, carrying TEN marks each.
- 4. Student has to attempt any ONE question from each Sub-section.

SECTION-A

- 1. Write briefly :
	- a) Data and informati
	- b) Firmware
	- c) Classify computers d information
	- d) Differentiate between application and system software
	- e) Auto Content Wizard
	- f) Write the steps to insert footer in a page
	- g) Explain absolute, mixed and relative cell referencing
	- h) Difference between Formula and Function in Excel
	- i) What do you mean by accessories in windows?
	- j) Macros.

1 | M-76826 (S12)-1017

# **[Download all NOTES and PAPERS at StudentSuvidha.com](http://studentsuvidha.com/)**

#### SECTION-B

#### UNIT-I

- 2. Draw and discuss various components of block diagram of a computer.
- 3. Do the following conversions:
	- a)  $(789A0)_{16} = (??)_{8}$
	- b)  $(110001.011)_2 = (??)_{10}$
	- c)  $(238)_{10} = (??)_{2}$
	- d)  $(1110110001.11)_2 = (??)_8$

### UNIT-II

- 4. Why there is need of software? Explain different types of software.
- 5. a) What is the role of ''Control Panel'' in Windows?
- b) Discuss various directory manipulation features in context with windows operating system.  $S_{10} = (??)_2$ <br>  $0110001.11)_2 = (??)_8$ <br>  $UNIT-II$ <br>
The is need of software? Explain different types of software.<br>
t is the role of "*Control Panel*" in Windows?<br>
Suss various directory manipulation features in context with windows

## UNIT-III

- 6. What is the purpose of Presentation Software in edutainment? Explain the features provided by **Newer Point software of embedding video and animations. detective**<br>**the purpose of Press**<br>**purpose of Press** 
	- 7. Discuss the use of Mail merge in MS word showing with example.

#### UNIT-IV

- 8. What are advantages of using formulas in MS Excel? Illustrate it.
- 9. Explain the use of statistical functions of MS-Excel using a suitable example.

### NOTE : Disclosure of Identity by writing Mobile No. or Making of passing request on any page of Answer Sheet will lead to UMC against the Student.

2 | M-76826 (S12)-1017

# **[Download all NOTES and PAPERS at StudentSuvidha.com](http://studentsuvidha.com/)**